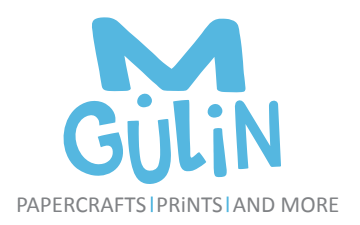

## **CHRISTMAS CARD**

Thank you for downloading this resource!

# **PAPER CHOICE**

Altough this resource may print on any type of paper thickness I would recommend a heavyweight white matte photo paper or cardstock. The resource is formatted to papersize U.S. Letter (8.5 x 11 inches) but can also print perfectly on A4 (21.0 x 29.7cm or 8.27 x 11.69 in).

### **INSTRUCTIONS**

### **1. EDIT TEXT FIELDS IN ADOBE READER**

Open the file in the software program **Adobe Reader.** You can only edit the text in Adobe Reader. If you don't have the program installed or need to update a previous version you can do so for free and easy at: http://adobe.com/go/reader

The editable text are highlighted so you can clearly see which text is editable. Simply place the mouse cursor in the text you wish to edit and start typing. Typically there are more than one copy of the card per page, the text automatically updates when you leave the text field so you only need to edit one card

### **2. PRINT AND CUT OUT THE CARDS**

After you customized your card the way you want, simply print out as many copies you need and cut them out.

#### **TERMS OF USE:**

The resource provided here is for YOUR PERSONAL USE only. Feel free to print it as many times as you like. Please do not forward the resource to your friends or family - refer them to my website. Commercial use and mass production are not allowed. You cannot resell this file or the finished products. For further information of the terms of use please go to: http://www.mgulin.com/terms-of-use/

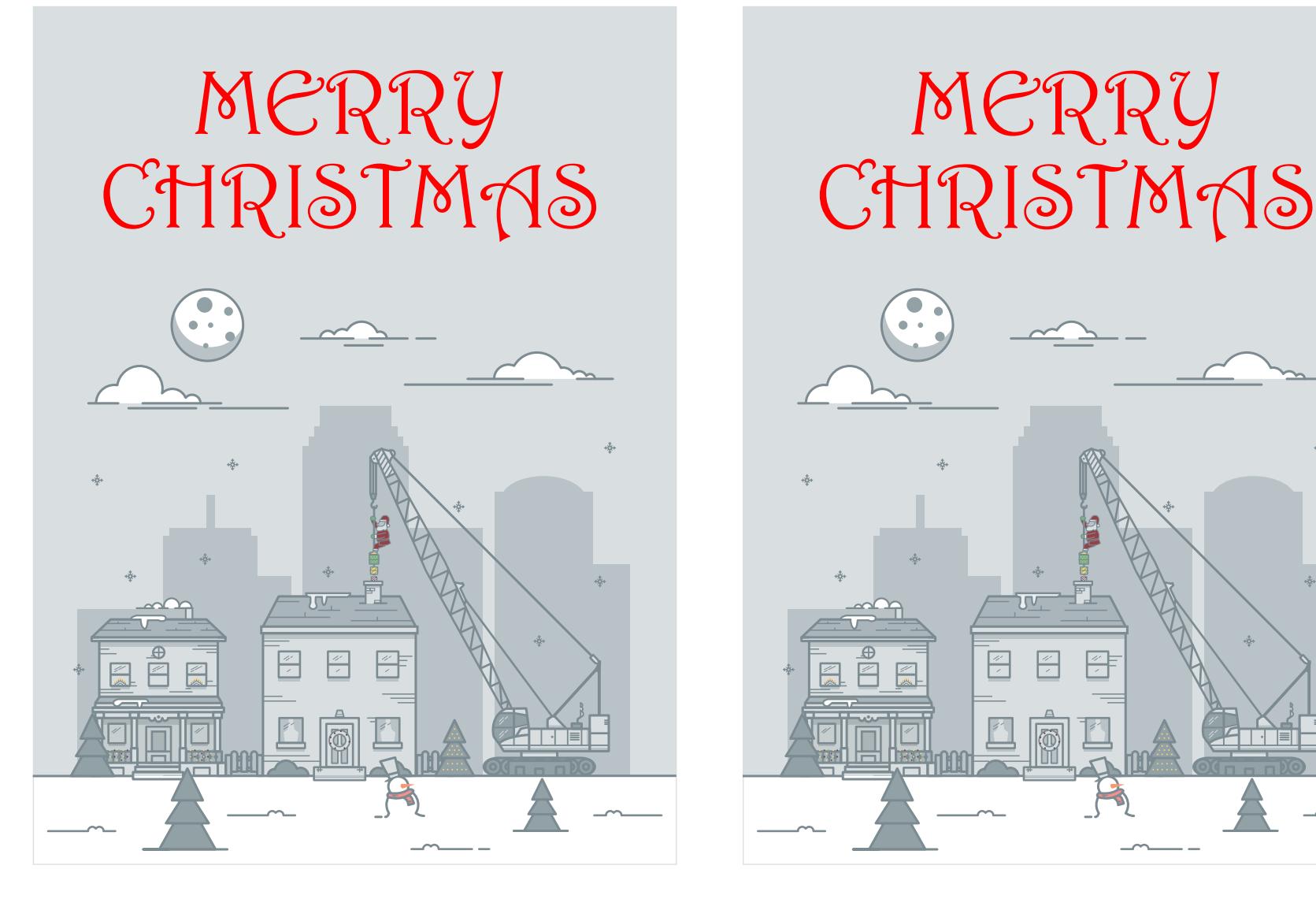

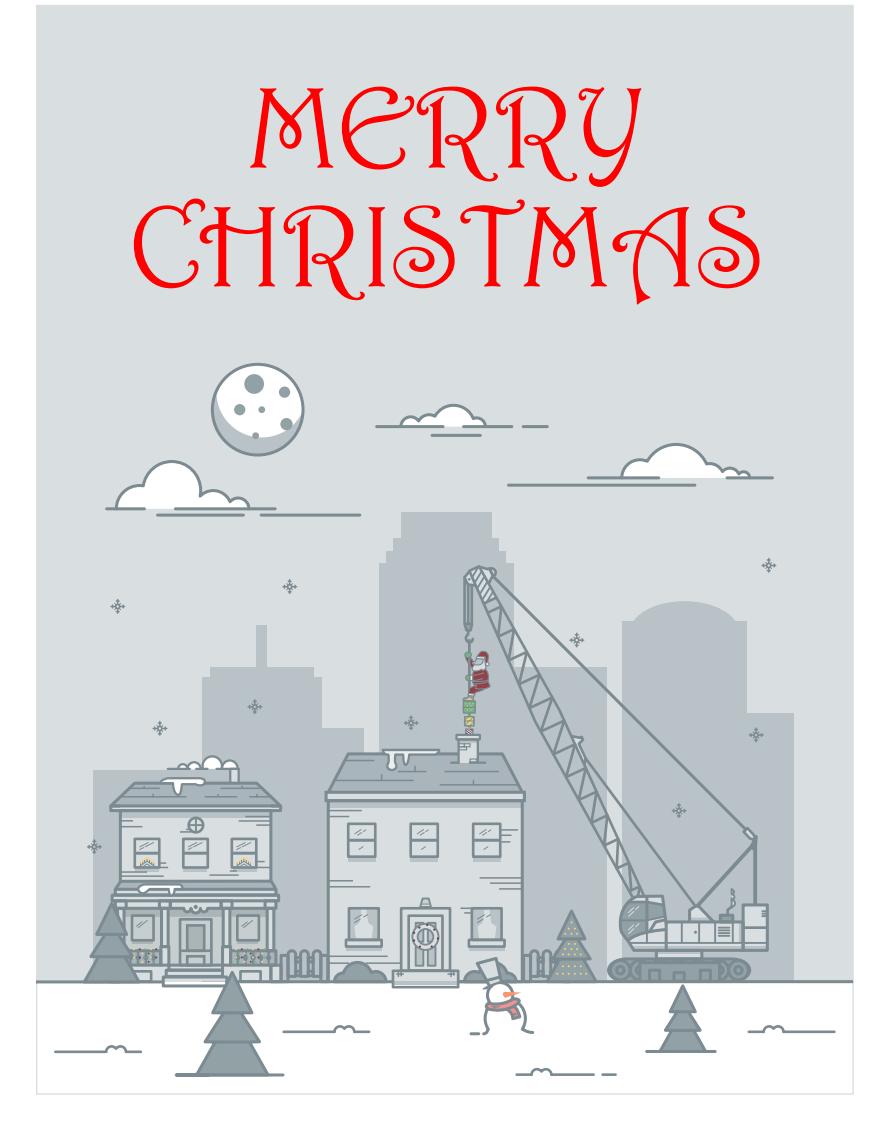